# dexparser

Apr 23, 2023

## Contents:

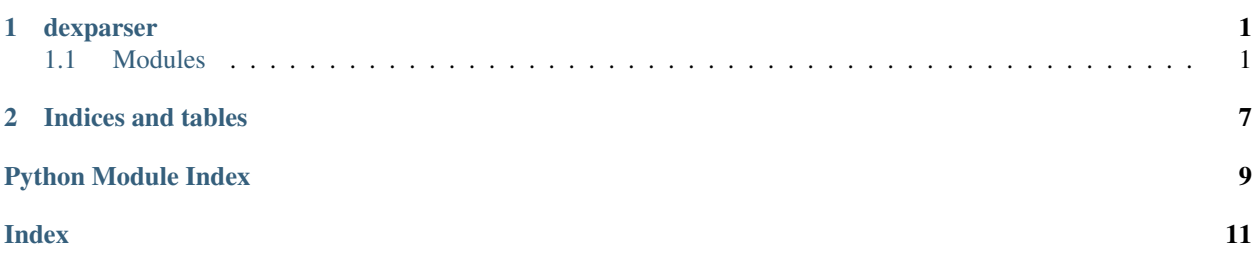

# CHAPTER 1

### dexparser

### <span id="page-4-3"></span><span id="page-4-1"></span><span id="page-4-0"></span>**1.1 Modules**

```
class dexparser.AABParser(filedir=None, fileobj=None, deepscan=False)
    Bases: dexparser.APKParser
```
AAB (Android App Bundle) file format parser class :param string filedir: AAB file path :param bytes fileobj: AAB file object :param boolean deepscan: Scan all assets of AAB file for detect adex file

```
class dexparser.APKParser(filedir=None, fileobj=None, deepscan=False)
     Bases: object
```
APK file format parser class :param string filedir: APK file path :param bytes fileobj: APK file object :param boolean deepscan: Scan all assets of APK file for detect adex file

#### **get\_all\_dex\_filenames**()

Get all name of dex files :returns: list of dex filenames

#### example:

```
>>> APKParser(filedir='path/to/file.apk').get_all_dex_filenames()
['classes.dex', 'classes1.dex']
```
**get\_dex**(*filename='classes.dex'*)

Get dex file with DEX parsed object

Params name of dexfile (default: classes.dex)

Returns DEXParser object

```
>>> APKParser(filedir='path/to/file.apk').get_dex()
True
```
#### <span id="page-5-1"></span>**is\_multidex**

Detect if APK is a multidex <https://developer.android.com/studio/build/multidex>

Returns boolean

#### example:

```
>>> APKParser(filedir='path/to/file.apk').is_multidex
True
```
**class** dexparser.**DEXParser**(*filedir=None*, *fileobj=None*) Bases: [dexparser.Dexparser](#page-5-0)

DEX file format parser subclass :param string filedir: DEX file path :param bytes fileobj: DEX file object

```
class dexparser.Dexparser(filedir=None, fileobj=None)
    Bases: object
```
DEX file format parser class :param string filedir: DEX file path :param bytes fileobj: DEX file object

#### **checksum**

Get checksum value of DEX file

Returns hexlify value of checksum

#### example:

```
>>> Dexparser(filedir='path/to/classes.dex').checksum
0x30405060
```
#### **get\_annotations**(*offset*)

Get annotation data from DEX file

Parameters **offset** (integer) – annotation\_off offset value

Returns specific data of annotation

example:

```
>>> dex = Dexparser(filedir='path/to/classes.dex')
>>> dex.get_annotations(offset=3022)
{
    'visibility': 3403,
    'type_idx_diff': 3024,
    'size_diff': 64,
    'name_idx_diff': 30,
    'value_type': 302,
    'encoded_value': 7483
}
```
#### **get\_class\_data**(*offset*)

Get class specific data from DEX file

Parameters offset (integer) – class\_idx offset value

Returns specific data of class

```
>>> dex = Dexparser(filedir='path/to/classes.dex')
>>> dex.get_class_data(offset=3022)
{
    'static_fields': [
        {
             'diff': 30, 'access_flags': 4000
        }
    \frac{1}{2}'instance_fields': [
        {
             'diff': 32, 'access_flags': 4000
         }
    \frac{1}{2},
    'direct_methods': [
        {
             'diff': 30, 'access_flags': 4000, 'code_off': 384304
        }
    \frac{1}{2},
    'virtual_methods': [
        {
             'diff': 63, 'access_flags': 4000, 'code_off': 483933
        }
    ]
}
```
#### **get\_classdef\_data**()

Get class definition data from DEX file

Returns list of class definition data extracted from class\_def\_item

example:

```
>>> dex = Dexparser(filedir='path/to/classes.dex')
>>> dex.get_classdef_data()
\lceil{
        'class_idx': 3049,
        'access_flags': 4000,
        'superclass_idx': 200,
        'interfaces_off': 343,
        'source_file_idx': 3182,
        'annotation_off': 343,
        'class_data_off': 345,
        'static_values_off': 8830
    },
    ...
]
```
#### **get\_fieldids**()

Get field idx from DEX file

Returns list of field ids defined at field\_id\_item

```
>>> dex = Dexparser(filedir='path/to/classes.dex')
>>> dex.get_fieldids()
[{'class_idx': 339, 'type_idx': 334, 'name_idx': 340}, ...]
```
#### **get\_methods**()

Get methods from DEX file

Returns list of methods defined at DEX file

example:

```
>>> dex = Dexparser(filedir='path/to/classes.dex')
>>> dex.get_methods()
[{'class_idx': 132, 'proto_idx': 253, 'name_idx': 3005}, ...]
```
#### **get\_protoids**()

Get proto idx from DEX file

Returns list of proto ids defined at proto\_id\_item

#### example:

```
>>> dex = Dexparser(filedir='path/to/classes.dex')
>>> dex.get_protoids()
[{'shorty_idx': 3000, 'return_type_idx': 330, 'param_off': 0}, ...]
```
#### **get\_static\_values**(*offset*)

Get all static values parsed from 'static\_values\_off' classdef\_data section.

Parameters **offset** (integer) – static\_values\_off offset value

Returns specific data of static values

#### example:

```
>>> dex = Dexparser(filedir='path/to/classes.dex')
>>> dex.get_static_values(offset=3022)
[b'android.annotation', 0.0, False, None]
```
#### **get\_strings**()

Get string items from DEX file

Returns strings extracted from string\_data\_item section

example:

```
>>> dex = Dexparser(filedir='path/to/classes.dex')
>>> dex.get_strings()
['Ljava/utils/getJavaUtils', ...]
```
#### **get\_typeids**()

Get type ids from DEX file

Returns descriptor\_idx extracted from type\_id\_item section

```
>>> dex = Dexparser(filedir='path/to/classes.dex')
>>> dex.get_typeids()
[133, 355, 773, 494, ...]
```
#### **header**

Get header data from DEX

Returns header data

```
>>> Dexparser(filedir='path/to/classes.dex').header
{'magic': 'dex5' ...}
```
# CHAPTER 2

Indices and tables

- <span id="page-10-0"></span>• genindex
- modindex
- search

Python Module Index

<span id="page-12-0"></span> $\mathsf{d}$ 

dexparser, 1

### Index

# <span id="page-14-0"></span>A

AABParser (*class in dexparser*), [1](#page-4-3) APKParser (*class in dexparser*), [1](#page-4-3)

### $\mathcal{C}$

checksum (*dexparser.Dexparser attribute*), [2](#page-5-1)

## D

DEXParser (*class in dexparser*), [2](#page-5-1) Dexparser (*class in dexparser*), [2](#page-5-1) dexparser (*module*), [1](#page-4-3)

# G

get\_all\_dex\_filenames() (*dexparser.APKParser method*), [1](#page-4-3) get\_annotations() (*dexparser.Dexparser method*), [2](#page-5-1) get\_class\_data() (*dexparser.Dexparser method*), [2](#page-5-1) get\_classdef\_data() (*dexparser.Dexparser method*), [3](#page-6-0) get\_dex() (*dexparser.APKParser method*), [1](#page-4-3) get\_fieldids() (*dexparser.Dexparser method*), [3](#page-6-0) get\_methods() (*dexparser.Dexparser method*), [4](#page-7-0) get\_protoids() (*dexparser.Dexparser method*), [4](#page-7-0) get\_static\_values() (*dexparser.Dexparser method*), [4](#page-7-0) get\_strings() (*dexparser.Dexparser method*), [4](#page-7-0) get\_typeids() (*dexparser.Dexparser method*), [4](#page-7-0)

### H

header (*dexparser.Dexparser attribute*), [5](#page-8-0)

## I

is\_multidex (*dexparser.APKParser attribute*), [1](#page-4-3)